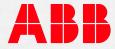

COURSE DESCRIPTION

# CHP434 Progress 3 Basics and Application

# Course goal

The course goal is to prepare students for the application of Progress 3 planning and service tool in the field of Plant Automation Applications.

## Main learning objectives

The participants will be able to:

- Understand Progress 3 system functions
- Generate and modify functional diagrams
- Generate programs and loading processors
- Monitor and simulate signals online

## **Participant profile**

Maintenance, service, application, system and process engineers.

#### Prerequisites

Engineering degree, technical college qualifications or equivalent. General knowledge on automation and control systems.

Required courses or relevant experience:

– CHP433

# Topics

- Introduction:
  System overview, PC Hardware, operating system, interfaces to control system
- Engineering:
  Entering and verification of engineering information
   Input / Outputs, functions, signal-network, bus structure
- Load modules:
  Code generation, loading processors, programming EPROMs
- Debugger:
  Functions, handling instructions, recording of process signals

 Application example: Initializing, main menu, functional diagram editor, hardware editor

#### Course type

This is a face to face class room training with maximum 6 participants.

## Learning methods and tools

Lectures, demonstrations, practical exercises and approx. 60% of the course is hands-on activities. **Laptop** or tablet is required to have access to the e-documentation.

#### Duration

4 days for beginners, without knowledge on Progress 2 2 days, if trainees are already familiar with previous Tool Progress 2

## To Register:

# LMS:-MyLearning

- Sign In: check IE browser setting Click SIGN IN to Sign-up or Log-in with your ABB account.
- Search: please enter course number or title into the search field. (Please check the language filter) The latest version of the course portfolio, and

course schedule can be found on our Learning Center Webpage

ABB Switzerland Ltd LC Power Generation Bruggerstrasse 72 CH-5400 Baden +41 58 585 65 53

2017-12-04 http://new.abb.com/service/abb-university/ch/lc-pg ch-lc-pg@abb.com ABB MyLearning